# Stundenplan

#### **Funktionen**

- Zusammenstellen persönlicher Stundenplan
- $\Rightarrow$  Export für Handy, Outlook, etc.
- $\Rightarrow$  E-Mail-Erinnerung wenn das Ende der Anmeldefrist für Prüfung naht

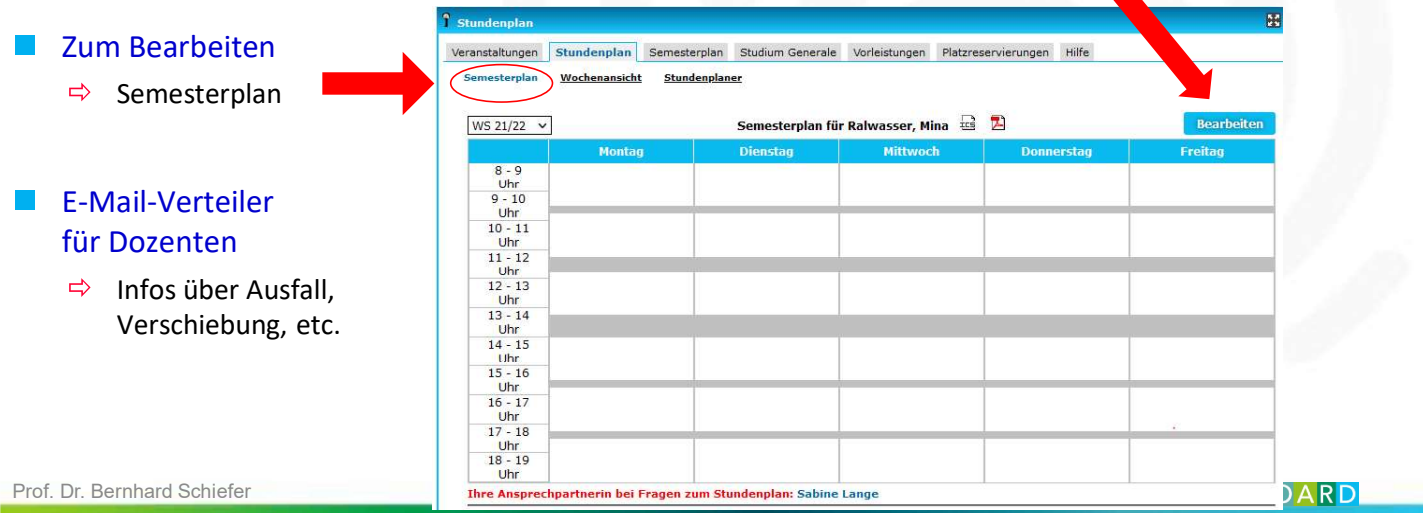

## Stundenplan erstellen

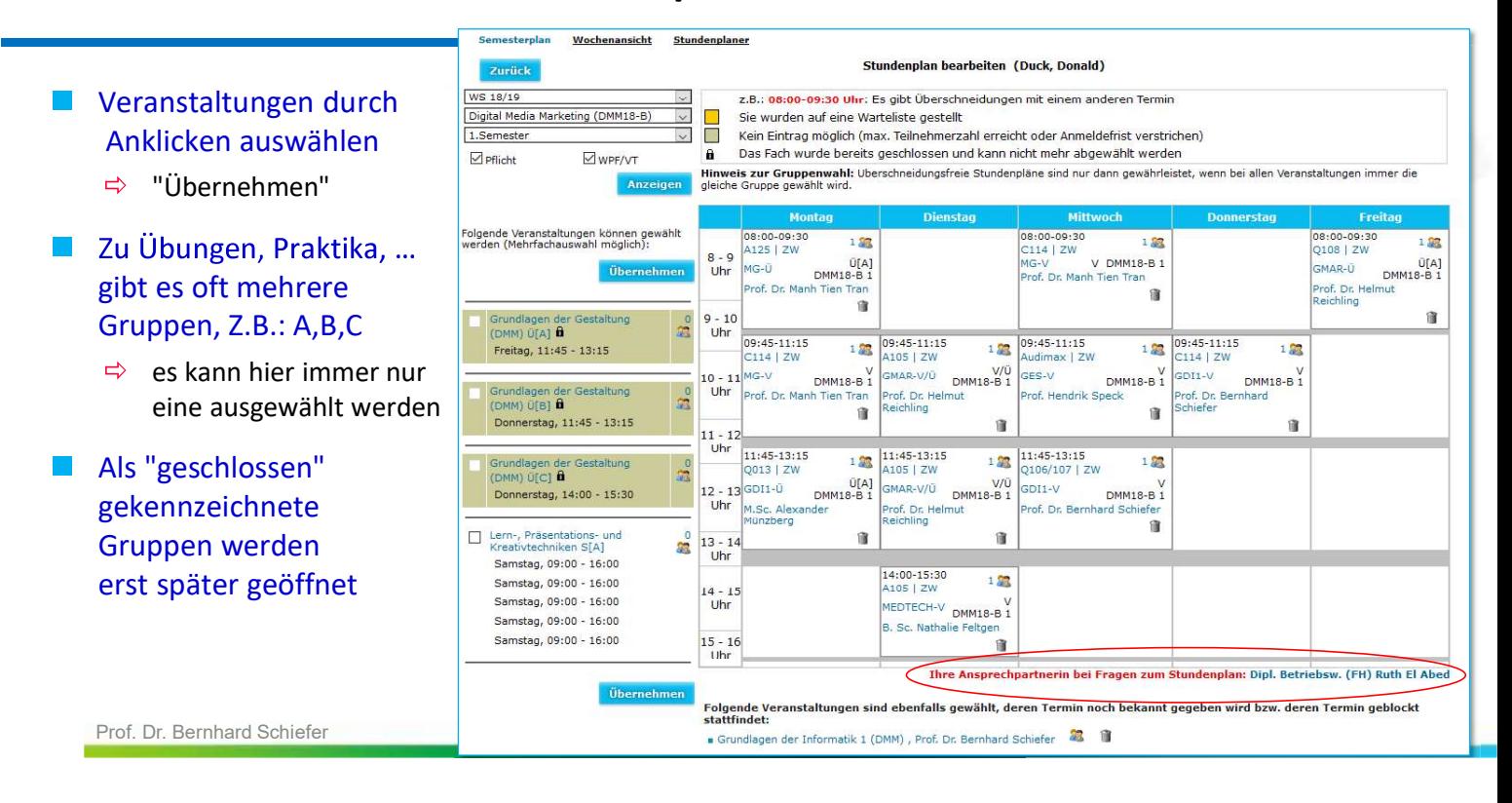

### Stundenplan - Typische Probleme

#### **Gruppe bereits voll**

- $\Rightarrow$  In allen Pflichtfächern bekommt jede\*r einen Platz !
- $\Rightarrow$  Also was tun?
	- Stundenplaner\*in (Dekanat) und Dozent\*in informieren
	- In der Regel werden dann Gruppen erweitert oder neue eröffnet

#### **U** Überschneidungen

- $\Rightarrow$  Überschneidungsfreiheit ist nur zwischen Veranstaltungen aus der gleichen Gruppe (A\*, B\*, ...) gewährleistet
	- Empfehlung: Vor Eintragung Semesterplan ansehen!
- $\Rightarrow$  Falls das Problem zwischen Fächern der gleichen Gruppe auftritt, liegt evtl. ein Fehler vor
	- Stundenplaner\*in (Dekanat) und Dozent\*in informieren!
- $\Rightarrow$  Falls Veranstaltungen aus verschiedenen Semestern belegt werden sollen/müssen
	- **•** Fachstudienberatung in Anspruch nehmen
	- **Studienverlaufsberatung im Referat Student Life Cycle**

Prof. Dr. Bernhard Schiefer

CAMPUS BOARD

## Anzeige Namen auf Teilnehmerliste

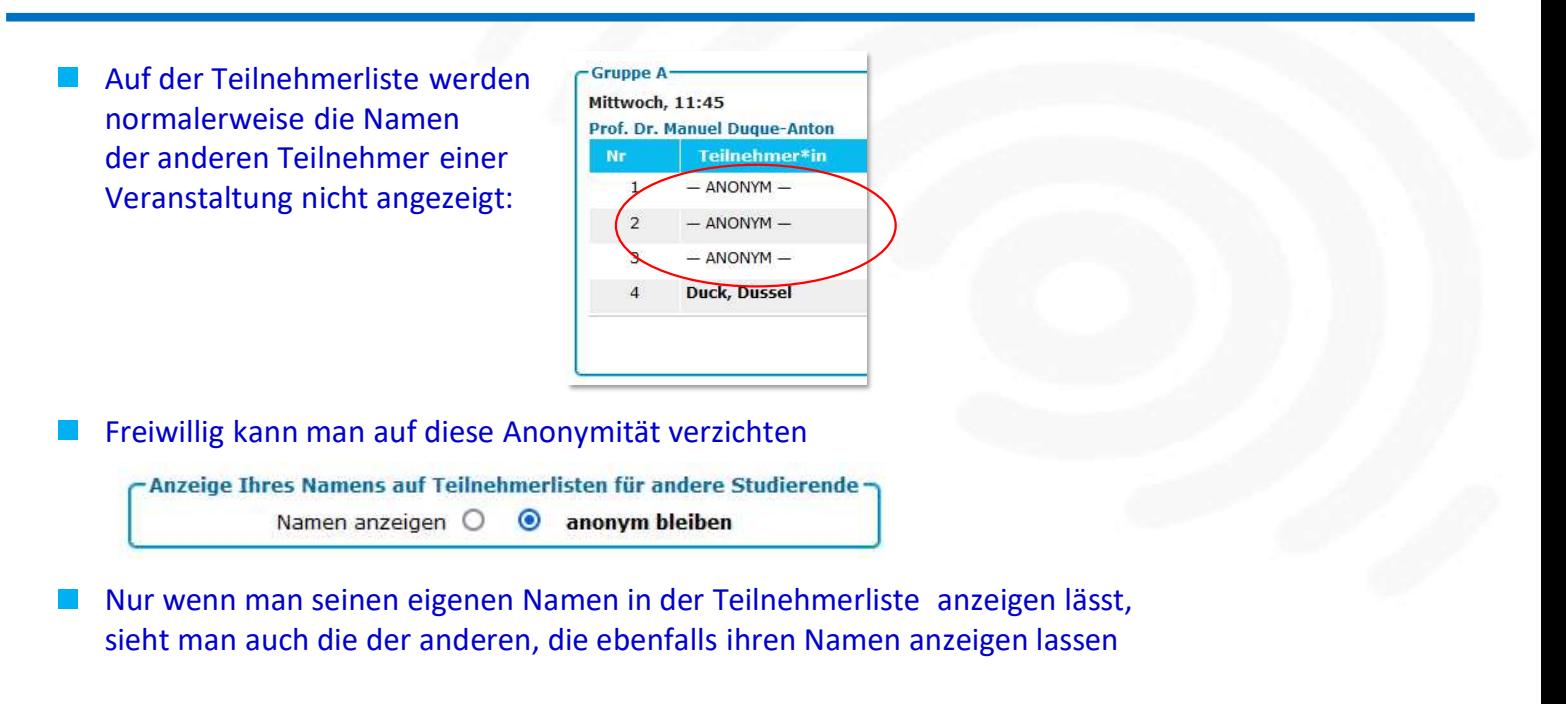

Prof. Dr. Bernhard Schiefer

**CAMPUS BOARD**